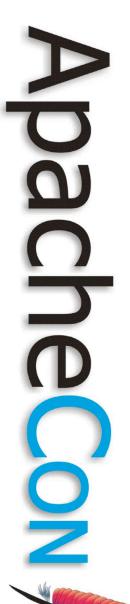

#### What's new in Apache HTTP Server 2.2

Jim Jagielski http://www.jimjag.com/ jim@jaguNET.com

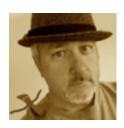

Leading the Wave of Open Source

#### About me

- Longtime active contributor (July/Aug 1995)
- ASF Co-founder
- Other ASF titles as well
- CTO of Covalent Technologies
- Husband, father, all around nice guy

Leading the Wave of Open Source

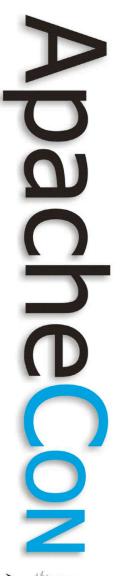

#### How did we get here?

- A short history of Apache HTTP Server (at least regarding 2.2)
  - Apache 1.3.0 released in June 1998
  - Apache 2.0a1 released in March 2000 (at ApacheCon!)
  - First GA version of Apache 2.0 released on April 2002: Apache 2.0.35
  - Apache 2.2.0 released on Dec. 2005
  - We are now at 2.2.6 (2.2.7 soonish)

Leading the Wave of Open Source

#### Apache 2.0

- Apache 2.0 was designed to address shortcomings in 1.3
  - MPM
  - Module ordering dependencies
  - Hooks
  - Filters
  - Protocol modules
  - Sub-module concept
  - APR

– IPV6

Leading the Wave of Open Source

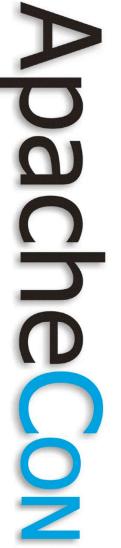

#### So Apache 2.0 was...

- Basically a rewrite of Apache 1.3
- An opportunity to rethink how Apache works
- An opportunity to make setup and config more elegant

- de-merge proxy and cache

- better authen. and authorz

Leading the Wave of Open Source

#### Did we succeed?

- To a great extent yes
- But some things lagged behind
- Or didn't quite turn out the way we hoped

Leading the Wave of Open Source

# Why 2.2 ?

- Despite advances in 2.0.x tree, improvements needed to be made
- But those improvements would break the API

7

Plus, many of them required later versions of APR

Leading the Wave of Open Source

#### Apache 2.2 Goals

- Bring all functionality up to parity
- Be an evolutionary step from 2.0
- Incremental, logical steps
- 2.0 modules require (for the most part) just a simple recompilation
- Keep what 2.0 did right, and improve on remaining features

Leading the Wave of Open Source

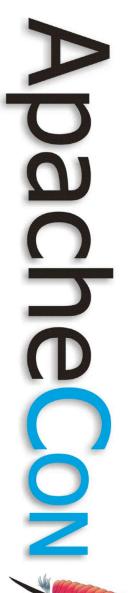

#### So what's new in 2.2?

Leading the Wave

of Open Source

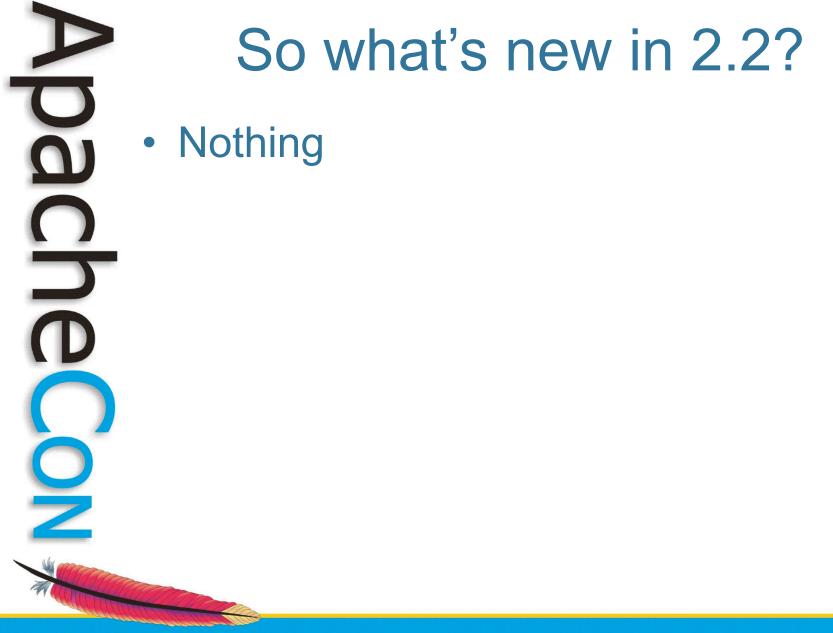

Leading the Wave of Open Source

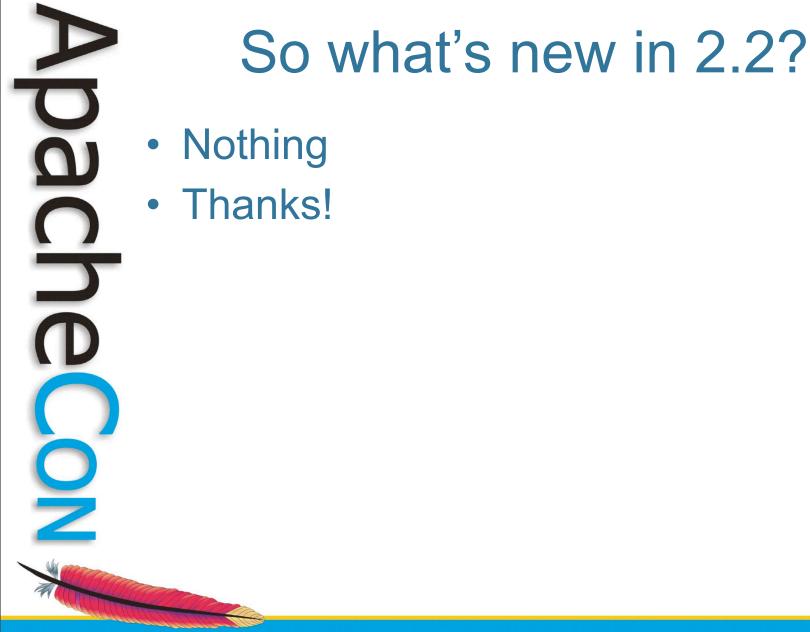

Leading the Wave of Open Source

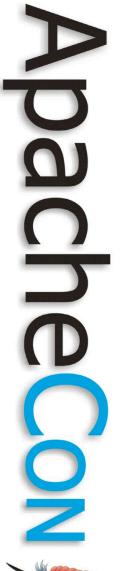

#### So what's new in 2.2?

- Nothing
- Thanks!
- Be sure to tip your waiters!

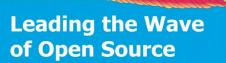

#### No, really...

- Large file support
- Graceful stop
- mod\_dbd
- mod\_filter
- Better Debugging and info
- Caching
- Event MPM
- Authn/Authz
- Proxy

Leading the Wave of Open Source

2

#### Large file support

- 2GB is no longer a stupid limit
- Much better 64 bit awareness
- And much better behavior on 32 bit systems
- Thanks to APR

#### Graceful stop

- We all know about graceful restart
- Now Apache will also gracefully stop
  - when shutting down, Apache will let existing requests finish
  - But what about really, really long or nasty requests?
    - GracefulShutdownTime
      - # == number of seconds grace time
      - 0 ==forever

Leading the Wave of Open Source

# 

#### Graceful start

- We have:
  - graceful restart
  - graceful shutdown
- How about a graceful start?

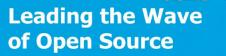

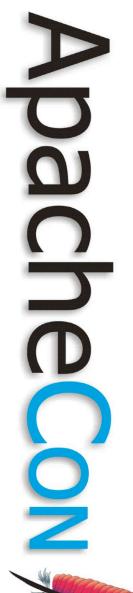

#### Ha ha

Very funny

Leading the Wave of Open Source

### mod\_dbd

- The problem
  - Lots of modules...
  - ... using lots of SQL connections
  - EG: authn/authz, logging, PHP...
  - Even worse with threaded MPMs
  - mod\_dbd manages all that for you
     ap\_dbd\_open, ap\_dbd\_prepare, ...
- Connection pooling comes to the

Leading the Wave of Open Source

party

### mod\_filter

- The problem:
  - filters are basically inserted "unconditionally"
  - Blunt tool approach bad w/ dynamic content
  - Admins want more flexibility
  - The solution:
    - A dynamic chaining of filters

 Filters inserted based on req headers, resp headers and env-vars.

Leading the Wave of Open Source

# **Better Debugging**

- mod\_dumpio
  - Dumps all IO to the error log
  - Yep, all of it
    - DumpIOInput On
    - DumpIOOutput On
    - DumpIOLogLevel Notice
  - What about SSL?
    - Dumping is done right after decryption or right before encrypting

Leading the Wave of Open Source

#### mod\_dumpio

mod\_dumpio: dumpio\_in [getline-blocking] 0 readbytes mod\_dumpio: dumpio\_in (data-HEAP): 16 bytes mod\_dumpio: dumpio\_in (data-HEAP): GET / HTTP/1.1\r\n mod\_dumpio: dumpio\_in [getline-blocking] 0 readbytes mod\_dumpio: dumpio\_in (data-HEAP): 13 bytes mod\_dumpio: dumpio\_in (data-HEAP): Accept: \*/\*\r\n

mod\_dumpio: dumpio\_out

mod\_dumpio: dumpio\_out (data-HEAP): 291 bytes mod\_dumpio: dumpio\_out (data-HEAP): HTTP/1.1 200 OK\r\nDate: Thu, 12 Oct 2006 15:35:52 GMT\r\nServer: Apache/2.2.4-dev (Unix) DAV/2\r\nLast-Modified: Fri, 10 Dec 2004 14:17:55 GMT\r\nETag: "7b3e83-2c-9eedeac0"\r\nAccept-Ranges: bytes\r\nContent-Length: 44\r\nKeep-Alive: timeout=5, max=98\r\n Connection: Keep-Alive\r\nContent-Type: text/html\r\n\r\n mod\_dumpio: dumpio\_out mod\_dumpio: dumpio\_out (data-FILE): 44 bytes mod\_dumpio: dumpio\_out (data-MMAP): <html><body><h1>It works!</html> h1></body></html> mod\_dumpio: dumpio\_out (metadata-EOS): 0 bytes

Leading the Wave of Open Source

## **Better Debugging**

- mod\_log\_forensic
  - forensic logging of each request
  - Each request results in 2 log lines
    - Initial request with unique ID

       +yQtJf8AB4AAFNXQYIGET /manual/...
    - Response done "tag"
      - -yQtJf8AB4AAFNXQY
  - track and trace requests

Leading the Wave of Open Source

# 

## Better debugging

- mod\_info:
  - ?config : Just the configuration directives, not sorted by module
  - ?hooks : Only the list of Hooks each module is attached to
  - ?list : Only a simple list of enabled modules
  - ?server : Only the basic server information

Leading the Wave of Open Source

#### mod\_info screensnap

| $\Theta \Theta \Theta$                |                     | Se              | rver Info | ormation |             |          |                                |          |
|---------------------------------------|---------------------|-----------------|-----------|----------|-------------|----------|--------------------------------|----------|
| <ul> <li>▲ ► </li> <li>▲ ►</li> </ul> | + Shttp://loca      | lhost:8080/serv | er-info   |          | • Q- Google |          |                                |          |
| start [Covalent]                      | post to del.icio.us | my del.icio.us  | Apple     | Amazon   | eBay        | Stuffs ▼ | Imported IE Favorites <b>v</b> | TinyURL! |
|                                       |                     |                 |           |          |             |          |                                |          |

#### **Apache Server Information**

#### Subpages:

Configuration Files, Server Settings, Module List, Active Hooks

Sections:

Server Settings, Startup Hooks, Request Hooks

#### Loaded Modules:

mod so.c, mod rewrite.c, mod alias.c, mod userdir.c, mod spelind.c, mod actions.c, mod imagemap.c, mod dir.c, mod negotiation.c, mod vhost alias.c, mod dav fs.c, mod cqi.c, mod info.c, mod asis.c, mod autoindex.c, mod status.c, mod dav.c, mod mime.c, http core.c, prefork.c, mod ssl.c, mod proxy balancer.c, mod proxy alp.c, mod roxy http:c, mod proxy ftp:c, mod proxy connect.c, mod proxy.c, mod setenvif.c, mod influence, mod headers.c, mod envir, mod not proxy connect.c, mod log config.c, mod deflate.c, mod filter.c, mod include.c, mod ext filter.c, mod dumpio.c, mod log.c, mod auth digest.c, mod auth basic.c, mod authz default.c, mod authz owner.c, mod authz dbm.c, mod authz user.c, mod authz groupfile.c, mod authz host.c, mod authn default.c, mod authn dbd.c, mod authn anon.c, mod authn dbm.c, mod authn file.c, oore.c

#### Server Settings

Server Version: Apache/2.2.7-dev (Unix) mod ssl/2.2.7-dev OpenSSL/0.9.8f DAV/2 Server Built: Nov 6 2007 10:29:25 Module Magic Number: 20051115:6 Hostname/port: localhost:8080 Timeouts: connection: 300 keep-alive: 300 MPM Name: Prefork MPM Information: Max Daemons: 256 Threaded: no Forked: yes Server Architecture: 32-bit Server Root: /usr/local/apache2 Config File: /usr/local/apache2/conf/httpd.conf Server Built With: -D APACHE\_MPM\_DIR="server/mpm/prefork" -D APR HAS MMAP -D APR\_HAVE\_IPV6 (IPv4-mapped addresses enabled) -D APR USE SYSVSEM SERIALIZE -D SINGLE LISTEN UNSERIALIZED ACCEPT -D APR HAS OTHER CHILD -D AP HAVE RELIABLE PIPED LOGS -D HTTPD\_ROOT="/usr/local/apache2" -D SUEXEC\_BIN="/usr/local/apache2/bin/suexec" -D DEFAULT ERRORLOG="logs/error log" -D AP TYPES CONFIG FILE="conf/mime.types" -D SERVER CONFIG\_FILE="conf/httpd.conf"

Leading the Wave of Open Source

Z

#### mod\_info screensnap

| Start<br>Pre-Cor<br>-10<br>-10<br>-10 | start [Covalent]            | post to del.icio.us |                |       | Amazon | eBay | Stuffe w | ∩ Q- Google                   |         |
|---------------------------------------|-----------------------------|---------------------|----------------|-------|--------|------|----------|-------------------------------|---------|
| Start<br>Pre-Con<br>-10<br>-10<br>-10 | up Hooks                    | post to del.icio.us | my del.icio.us | Apple | Amazon | eBay | Stuffe # | Incompany of UE Converting of |         |
| Pre-Con<br>-10<br>-10<br>-10          | nfig:                       |                     |                |       |        |      | Starrs + | Imported IE Favorites *       | TinyURI |
| -10<br>-10<br>-10                     |                             |                     |                |       |        |      |          |                               |         |
| -10<br>-10<br>-10                     |                             |                     |                |       |        |      |          |                               |         |
| -10<br>-10                            |                             | ia.c                |                |       |        |      |          |                               |         |
| -10                                   | prefork.c                   | <u> </u>            |                |       |        |      |          |                               |         |
|                                       | mod logio.c                 |                     |                |       |        |      |          |                               |         |
| 10                                    | mod ssl.c                   |                     |                |       |        |      |          |                               |         |
| 10                                    | mod dbd.c                   |                     |                |       |        |      |          |                               |         |
| 10                                    | mod_rewrite.c               |                     |                |       |        |      |          |                               |         |
|                                       | mod_headers.c               |                     |                |       |        |      |          |                               |         |
|                                       | mod_proxy.c                 |                     |                |       |        |      |          |                               |         |
|                                       | onfiguration:               |                     |                |       |        |      |          |                               |         |
|                                       | mod_ssl.c                   |                     |                |       |        |      |          |                               |         |
|                                       | mod_so.c                    |                     |                |       |        |      |          |                               |         |
|                                       | onfiguration:               |                     |                |       |        |      |          |                               |         |
|                                       | mod_include.c               | <u>n</u>            |                |       |        |      |          |                               |         |
|                                       | mod_cqi.c                   |                     |                |       |        |      |          |                               |         |
|                                       | mod_ext_filter              |                     |                |       |        |      |          |                               |         |
|                                       | mod headers.c               | <u>r.c</u>          |                |       |        |      |          |                               |         |
|                                       | mod proxy.c                 |                     |                |       |        |      |          |                               |         |
|                                       | mod ssl.c                   |                     |                |       |        |      |          |                               |         |
|                                       | mod mime.c                  |                     |                |       |        |      |          |                               |         |
|                                       | mod dav.c                   |                     |                |       |        |      |          |                               |         |
|                                       | mod status.c                |                     |                |       |        |      |          |                               |         |
|                                       | mod rewrite.c               |                     |                |       |        |      |          |                               |         |
| 10                                    | mod auth diges              | st.c                |                |       |        |      |          |                               |         |
| 10                                    | mod dbd.c                   |                     |                |       |        |      |          |                               |         |
| Open Lo                               | ogs:                        |                     |                |       |        |      |          |                               |         |
|                                       | prefork.c                   |                     |                |       |        |      |          |                               |         |
|                                       | core.c                      |                     |                |       |        |      |          |                               |         |
|                                       | mod_log_config              | <u>g.c</u>          |                |       |        |      |          |                               |         |
| Child In                              |                             |                     |                |       |        |      |          |                               |         |
|                                       | mod_rewrite.c               |                     |                |       |        |      |          |                               |         |
|                                       | mod_auth_diges              | st.c                |                |       |        |      |          |                               |         |
|                                       | mod_dbd.c<br>mod_loq_confid |                     |                |       |        |      |          |                               |         |
|                                       | mod proxy.c                 | <u>q.c</u>          |                |       |        |      |          |                               |         |
|                                       | mod proxy bala              | ancer.c             |                |       |        |      |          |                               |         |
|                                       | mod ssl.c                   |                     |                |       |        |      |          |                               |         |
|                                       | mod status.c                |                     |                |       |        |      |          |                               |         |
|                                       | core.c                      |                     |                |       |        |      |          |                               |         |
|                                       |                             |                     |                |       |        |      |          |                               |         |
| Requ                                  | lest Hooks                  |                     |                |       |        |      |          |                               |         |
| Pre-Co                                | nnection:                   |                     |                |       |        |      |          |                               |         |
| 10                                    | mod_dumpio.c                |                     |                |       |        |      |          |                               |         |

Leading the Wave of Open Source

### Caching

- Dirty little 2.0 secret
  - When we separated mod\_proxy and mod\_cache, mod\_cache didn't get a lot of TLC
  - Code was not clean
  - Nasty performance
  - disk cache lacked good maintenance
  - Lacked RFC compliance

Leading the Wave of Open Source

### Apache 2.2 Caching

- No longer experimental!
- Caching stores copies of static or dynamic content (if possible) for quick access
- mod\_cache:
  - The caching framework
- mod\_disk\_cache / mod\_mem\_cache
   Determines cache implementation

Leading the Wave of Open Source

#### Caching modules

- mod\_disk\_cache
  - Stores cached material on file system
  - Key based access
- mod\_mem\_cache
  - Stores cached material in shared memory cache.
  - Caches open file descriptors.
  - Caches content object.

Leading the Wave of Open Source

# 

#### disk vs. mem

- Lots of work done on both
- mem
  - fast because it uses shared memory
  - locking
  - restarts make cache go bye bye
  - o disk
    - long term storage
    - zero-copy transfer

Leading the Wave of Open Source

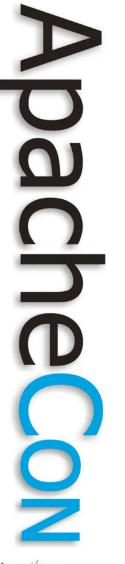

#### Simple Config

Just cache CSS files

LoadModule cache\_module modules/mod\_cache.so LoadModule mem\_cache\_module modules/mod\_mem\_cache.so

CacheEnable mem /css

MCacheSize 1024 MCacheMaxObjectCount 100

MCacheMinObjectSize 1 MCacheMaxObjectSize 2048

Leading the Wave of Open Source

#### htcacheclean

- mod\_disk\_cache places no limits on disk usage
- htcacheclean cleans up and limits utilization
  - run manually or in daemon mode
  - htcacheclean -p/var/db/httpd/cache  $\$  -1250M -d30

Leading the Wave of Open Source

#### **Event MPM**

- Still considered experimental
- Seeing some extensive use
- The problem:
  - Those nasty keepalives
  - The worker thread is stuck waiting for the next persistent request
- The solution:
  - Pop that "waiting" connection back into the listener thread's domain

Leading the Wave of Open Source

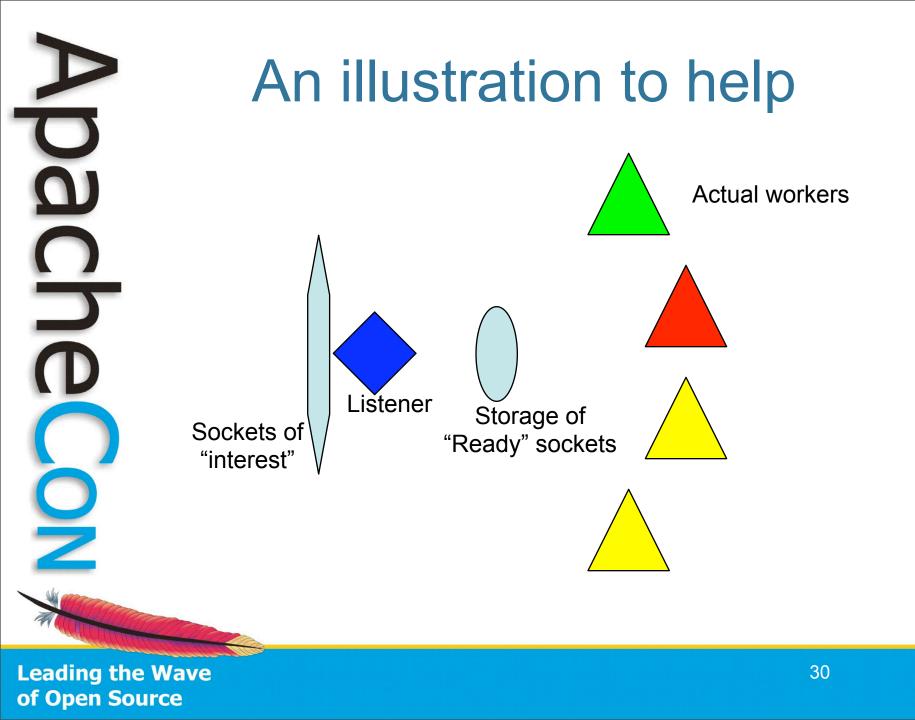

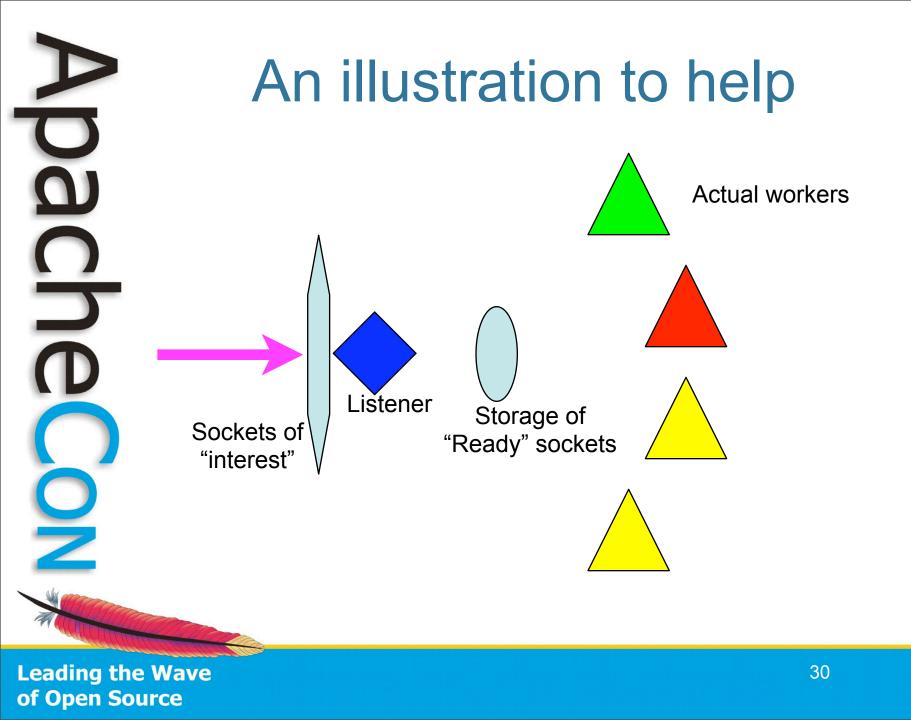

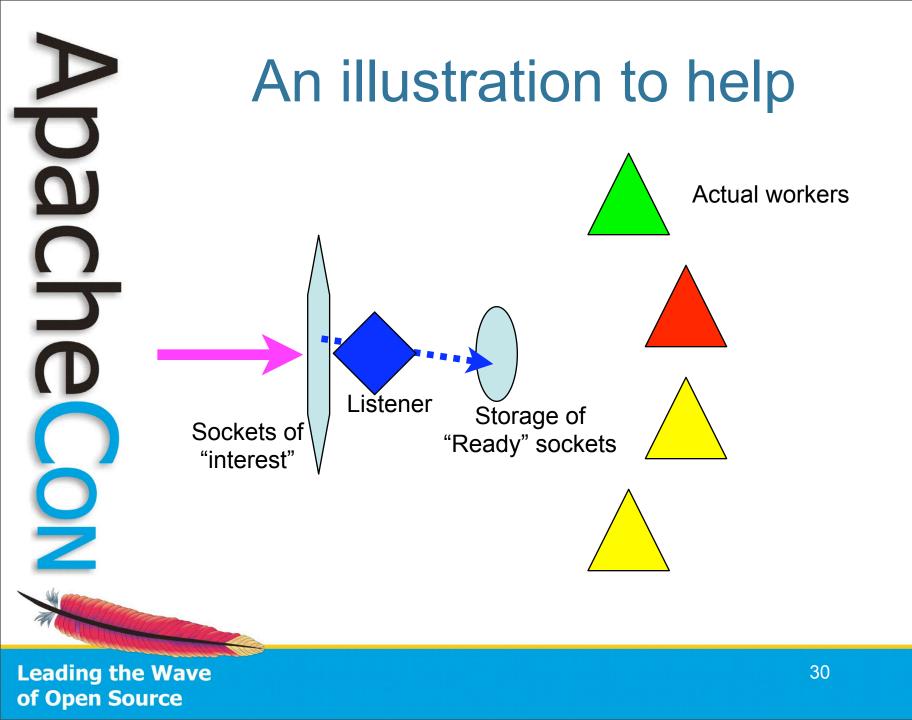

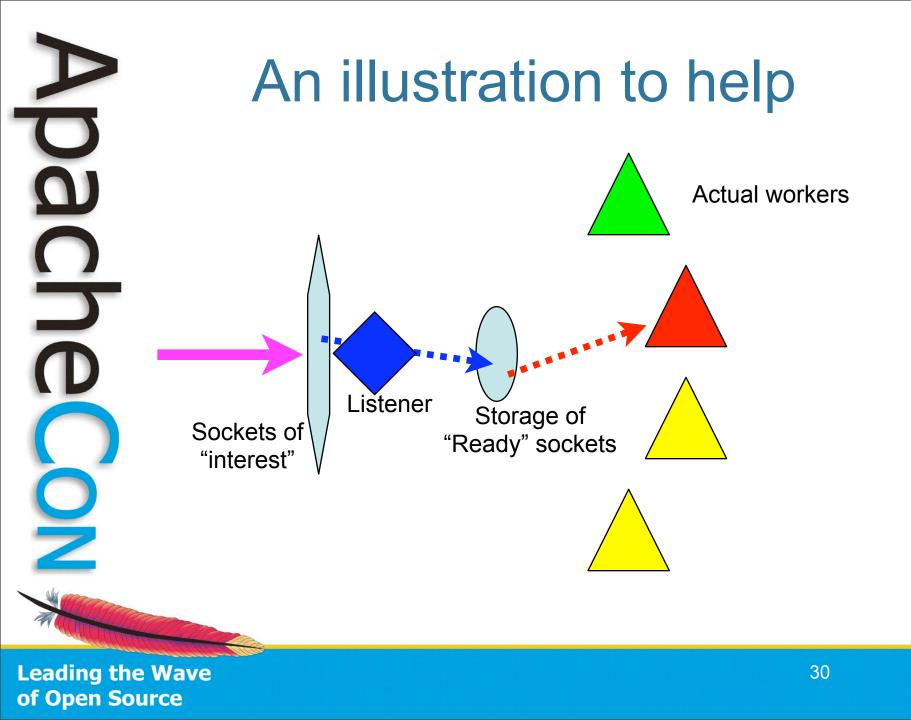

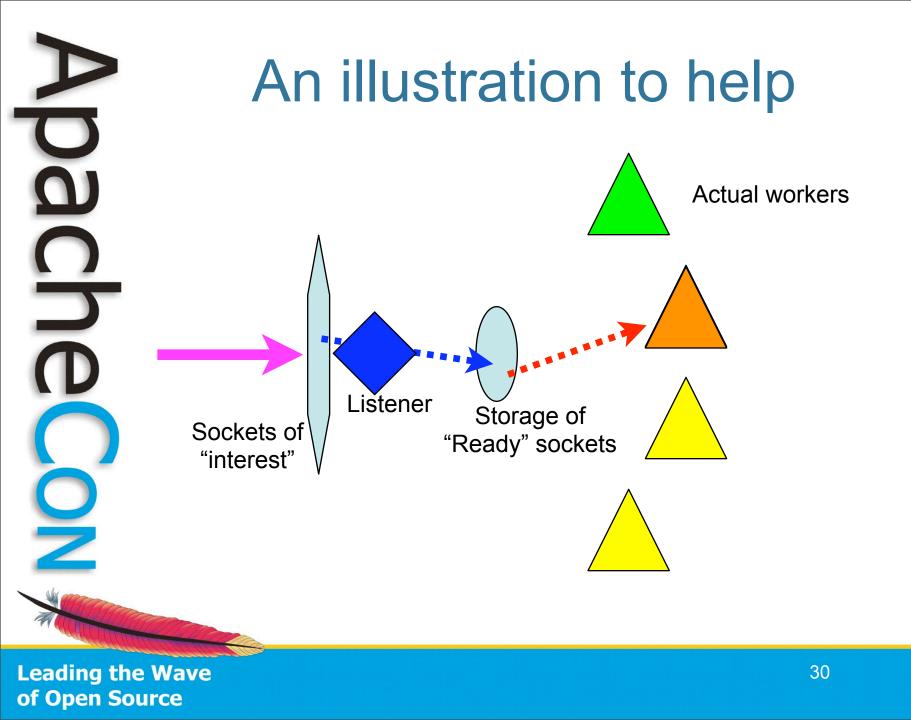

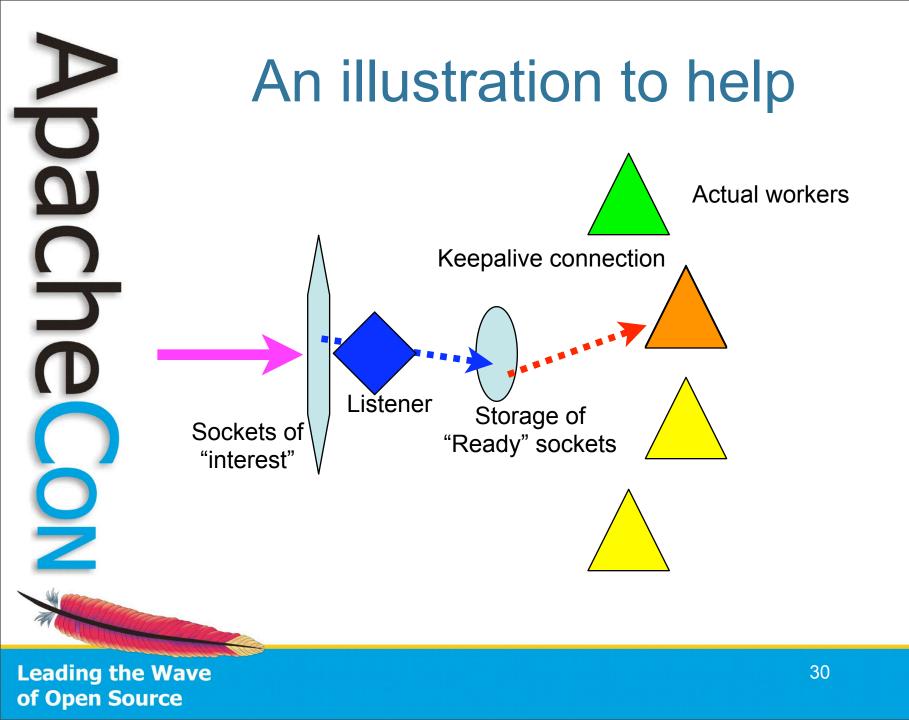

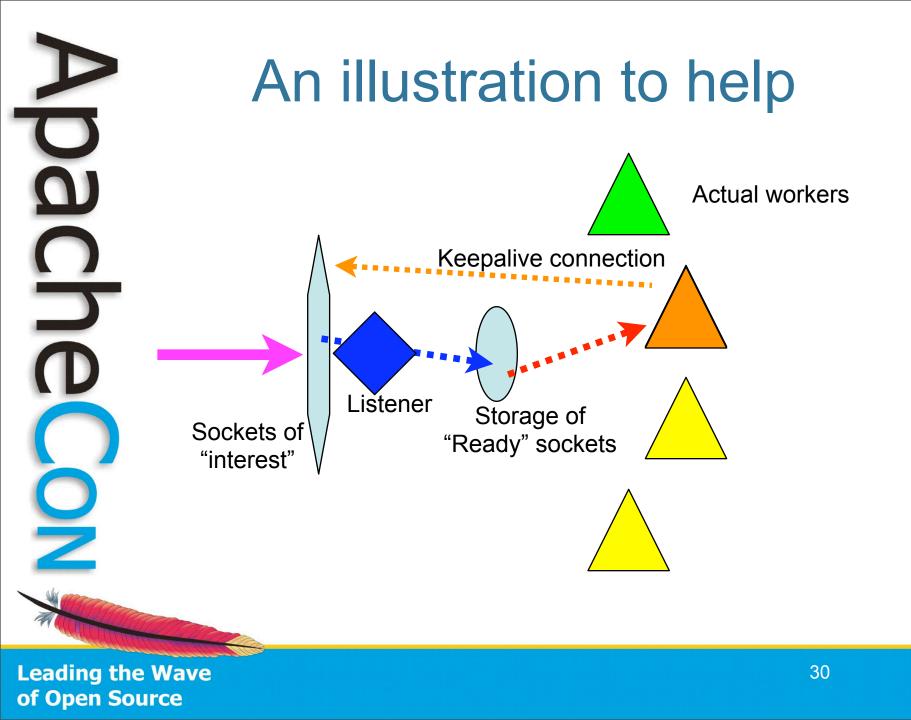

# Authn / Authz

- Authorization
  - Permit access to a resource based on who/what/where/why/when
  - Authentication
    - Determine who/what/where/why/when
  - Two different concepts 2.2 divides them.

Leading the Wave of Open Source

## **Two implementations**

- mod\_auth\_basic
  - Speaks PLAIN TEXT user and password over the wire – not secure
- mod\_auth\_digest
  - Speaks a hash of the host digest domain, user and password, this is much more secure over http: connections!
- Most browser supports Digest today, many 'custom clients' don't

Leading the Wave of Open Source

# Providers for info

- mod\_authn\_file
  - the classic, a flat list of users and slows quickly as the list grows
- mod\_authn\_dbm
  - the classic, faster solution, plug into Berkeley DB, GDBM, SDBM etc
- mod\_authn\_dbd
  - the newest solution, use an Oracle / MySQL table for your user store

Leading the Wave of Open Source

# Providers for info

- mod\_authn\_anon
  - the Anonymous backstop, no password validation
- mod\_authn\_default
  - the absolute backstop (not-authenticated result)
- mod\_authn\_alias
  - Group the many directives of a provider into an <AuthnProviderAlias > block.

Leading the Wave of Open Source

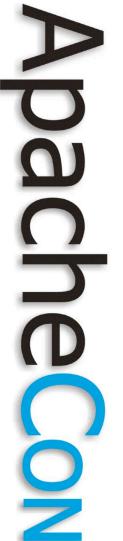

#### Authz

- mod\_authz\_user
  - Grant/restrict access based on Authenticated user
- mod\_authz\_groupfile
  - Store group -> users associations in a flat file
- mod\_authz\_dbm
  - Store user || group in a Berkley DB / GDBM flat database

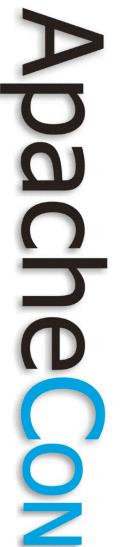

#### Authz

- mod\_authz\_owner
  - Access files by OWNER, either user or group
- mod\_authz\_host
  - What you knew as 'access', restrict by the client's IP/hostname
- mod\_authz\_default
  - the 'backstop' when no authorization is matched.

## Authn / Authz

- mod\_authnz\_ldap
  - Both authn user and authz group principals apply at once to users authorized against an LDAP data store.

- Basically, it does both

Leading the Wave of Open Source

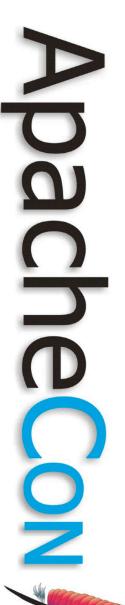

#### Simple example

AuthType Basic AuthName "Restricted Files" AuthUserFile /path-to/htpasswd AuthBasicProvider file Require user jim

# Not so simple

<AuthnProviderAlias ldap ldap-alias1>
 AuthLDAPBindDN cn=youruser,o=ctx
 AuthLDAPBindPassword yourpassword
 AuthLDAPURL ldap://ldap.host/o=ctx
</AuthnProviderAlias>

Alias /secure /webpages/secure
<Directory /webpages/secure>
Order deny,allow
Allow from all
AuthBasicProvider ldap-alias1
AuthType Basic
AuthType Basic
AuthName LDAP\_Protected\_Place
AuthzLDAPAuthoritative off
require valid-user
</Directory>

Leading the Wave of Open Source

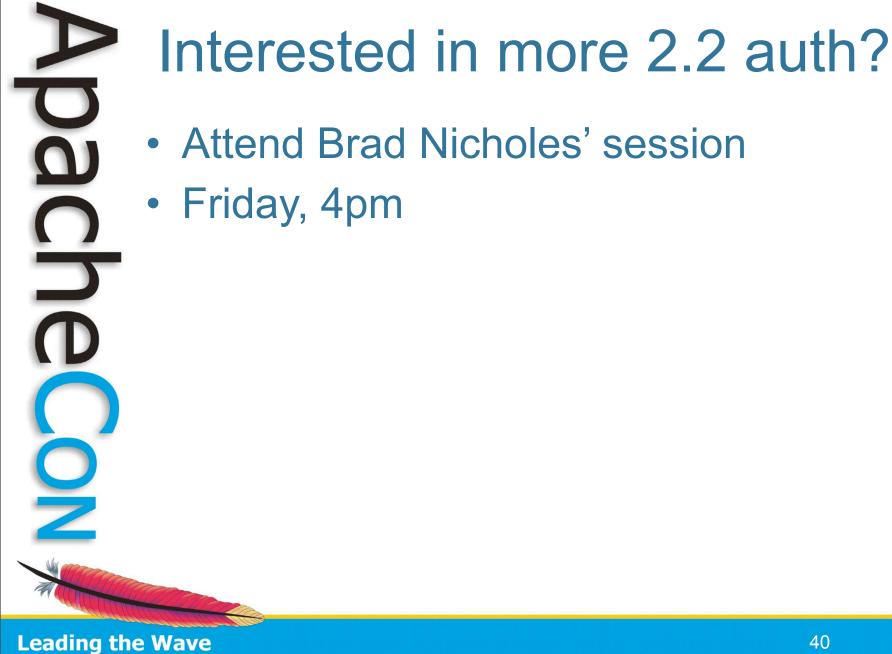

of Open Source

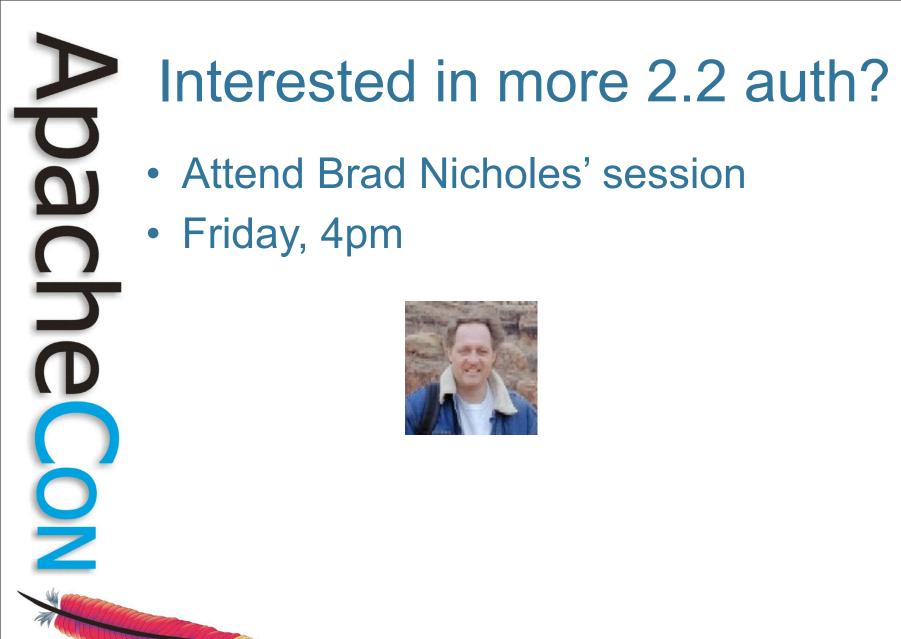

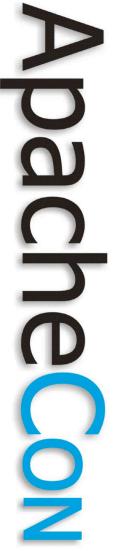

## Proxy

- Becoming a robust but generic proxy implementation
- Supports various protocols

   HTTP, HTTPS, CONNECT, FTP
  - AJP, FastCGI (coming "soonish")
- Load balancing
- Clustering, failover

# mod\_proxy\_ajp

- Apache can now talk AJP with Tomcat directly
- Other proxy improvements make this even more exciting
- mod\_jk alternative

Leading the Wave of Open Source

## Load Balancer

- mod\_proxy can do native load balancing
  - weight by actual requests
  - weight by traffic
- LB algo's are impl as providers
  - easy to add
  - no core code changes required

Leading the Wave of Open Source

#### Load Balancer

- Backend connection pooling
- Sticky session support
- Cluster set with failover
  - Lump backend servers as sets
  - balancer will try lower-valued sets first
- Hot standby
- Configurable in real-time

Leading the Wave of Open Source

#### Example

<Proxy balancer://foo> BalancerMember <u>http://php1:8080</u>/ BalancerMember <u>http://php2:8080</u>/ BalancerMember <u>http://phpbkup:8080</u>/ ProxySet lbmethod=bytraffic </Proxy> BalancerMember ajp://tc1:8089/ 1 BalancerMember ajp://tc2:8089/ 1 ProxySet lbmethod=byrequests </Proxy>

loadfactor=1
loadfactor=4
loadfactor=4 status=+h

loadfactor=1 loadfactor=4

ProxyPass /apps/ balancer://foo/
ProxyPass /serv/ balancer://javaapps/

ProxyPass /images/ <u>http://images:8080</u>/

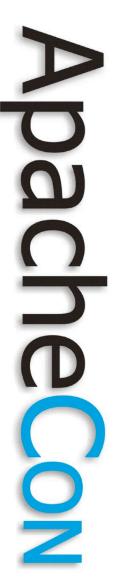

#### Admin

| 00 | $\Theta$         | Balancer Manager |            |         |           |               |          |                                          |   |
|----|------------------|------------------|------------|---------|-----------|---------------|----------|------------------------------------------|---|
|    |                  | + 🖻              | http://loc | alhost: | 8080/bala | ancer-manager | ?b=foo   | <ul> <li>Q<sub>▼</sub> Google</li> </ul> |   |
| m  | start [Covalent] | Apple            | Amazon     | eBay    | Yahoo!    | News (920) 🔻  | Stuffs ▼ | Imported IE Favorites 🔻                  | » |

#### Load Balancer Manager for localhost

Server Version: Apache/2.2.4-dev (Unix) mod\_ssl/2.2.4-dev OpenSSL/0.9.8d DAV/2 Server Built: Nov 2 2006 12:16:28

LoadBalancer Status for balancer://foo

#### StickySession Timeout FailoverAttempts Method

| 0 | 2 | byrequests |
|---|---|------------|
|   |   |            |

| Worker URL           | Route RouteRedir F | Factor | Set | Status  | Elected | То   | From  |
|----------------------|--------------------|--------|-----|---------|---------|------|-------|
| http://php1:8080/    | 1                  | 1      | 0   | Ok      | 311     | 125K | 446K  |
| http://php2:8080/    | 4                  | 4      | 1   | Ok      | 1232    | 433K | 1743K |
| http://phpbkup:8080/ | 4                  | 4      | 0   | Stby Ok | 0       | 0    | 0     |

#### Edit balancer settings for balancer://foo

| StickySession Identifier: |             |  |  |  |
|---------------------------|-------------|--|--|--|
| Timeout:                  | 0           |  |  |  |
| Failover Attempts:        | 2           |  |  |  |
| LB Method:                | bytraffic ≑ |  |  |  |
| Submit                    |             |  |  |  |

# Oh yeah

- ProxyPassMatch
  - ProxyPassMatch ^(/.\*\.gif)\$ \ http://backend.example.com\$1

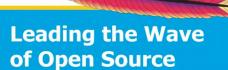

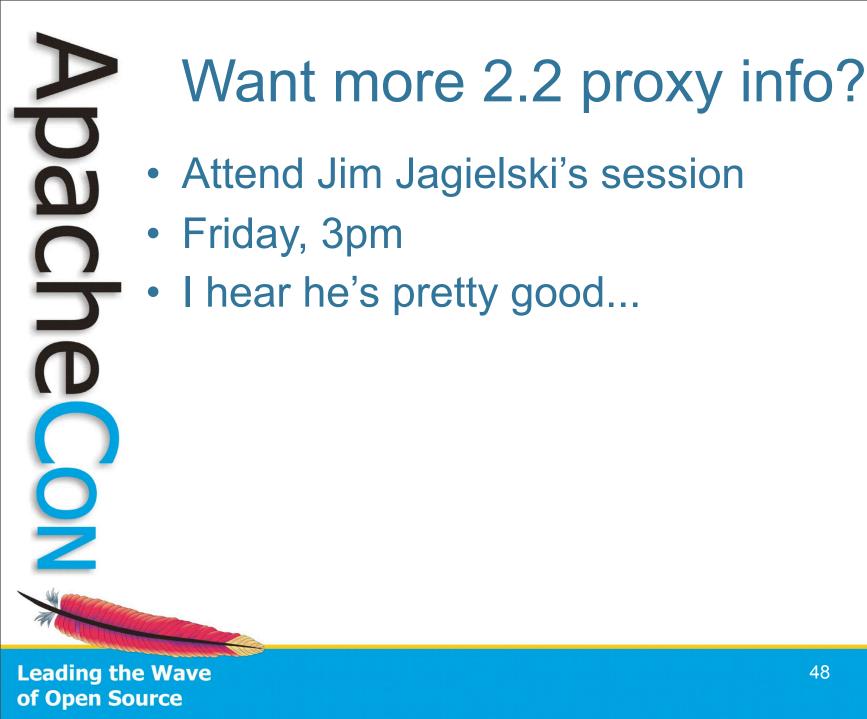

# 7

# What's on the horizon?

- Some additional potential backports
  - mod\_substitute
  - FastCGI proxy module
- True async server support
  - serf: <u>http://code.google.com/p/serf/</u>?
- Code name: Amsterdam

- tell us !

### Thanks!

- Q&A
- Resources:
  - http://httpd.apache.org/
  - dev@httpd.apache.org
  - A certain Open Source support provider

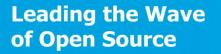